# **Важность реакции на негатив в социальных медиа**

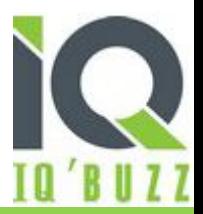

### **В настоящее время все знают что такое социальные медиа и что работать с ними необходимо**

**IC** 

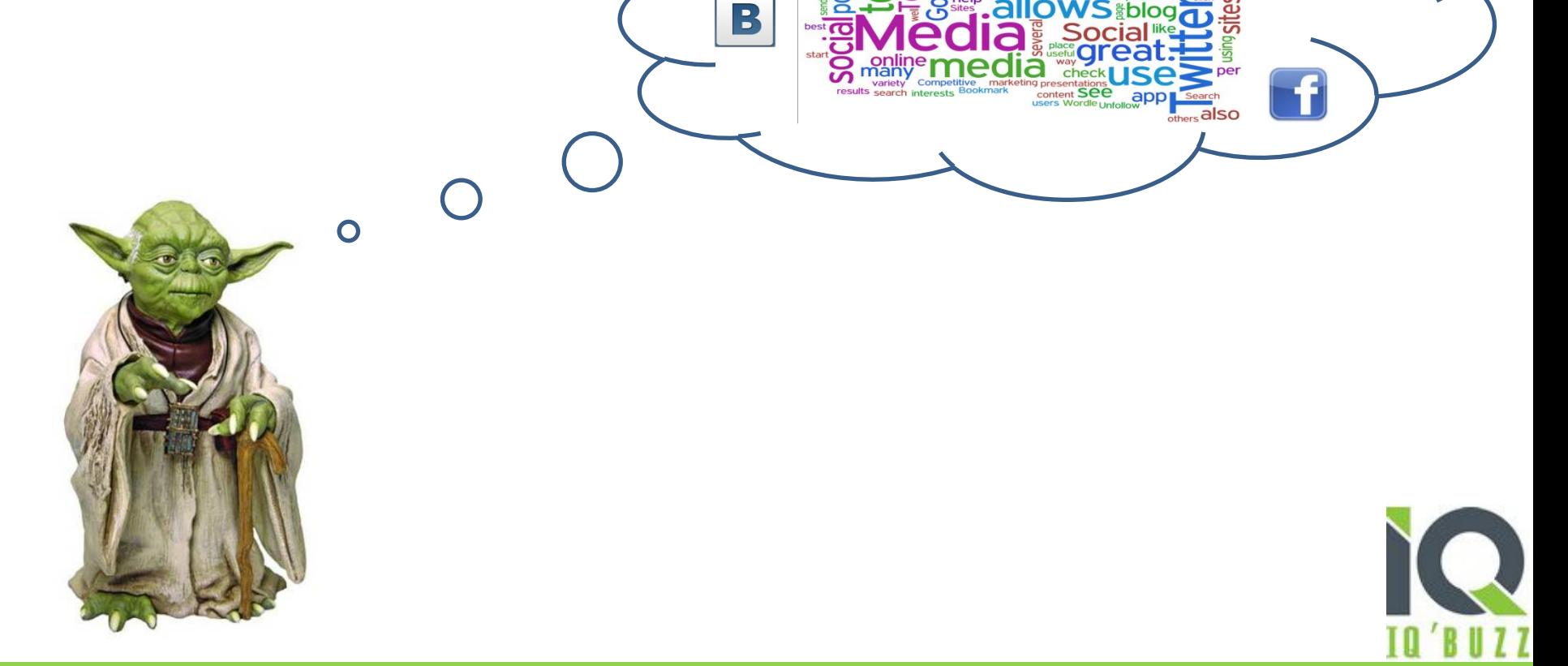

Работая с социальными медиа можно решать большое количество вопросов.

Но мы остановимся на такой проблеме как работа с негативом

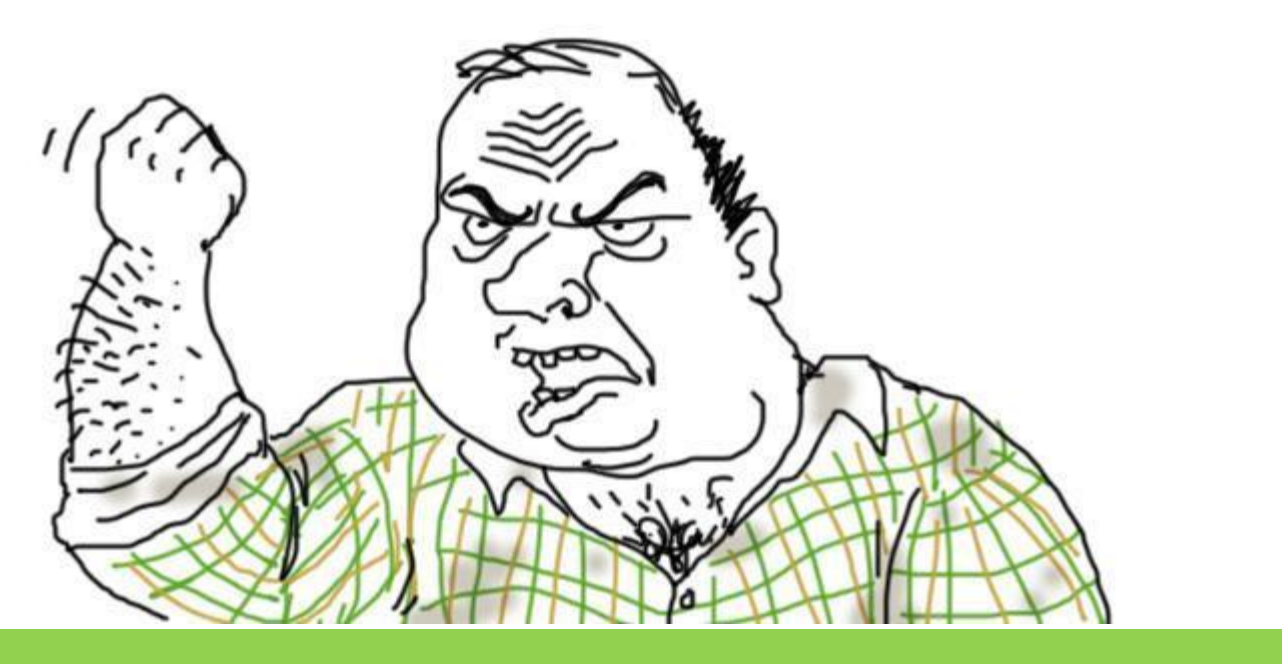

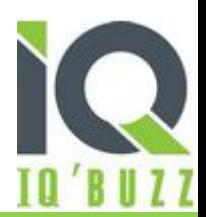

# **Что такое негатив**

Любое недовольство клиента продукцией или услугой выливается на их странички в социальных сетях

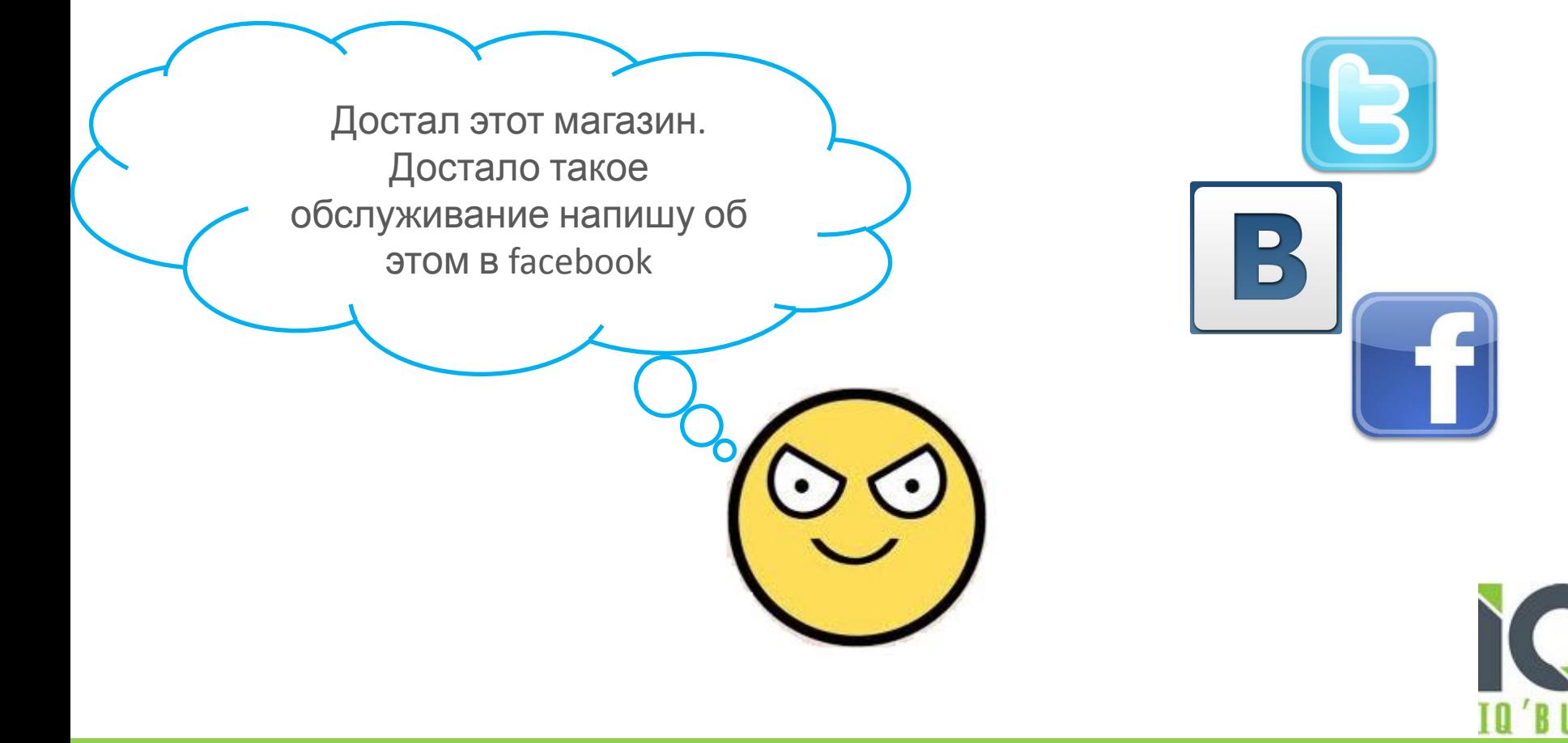

# **Чем это грозит?**

Все друзья клиента будут знать об этом

НЕГАТИВ

А так как многие настраивают автоматическую рассылку своих записей из одной социальной сети в другую, то круг осведомленных о проблеме людей значительно расширяется **Буде**

**м**

**знать**

Профессиональный инструмент для управления репутацией в Интернете

 $\bullet$ 

# **Необходимые действия**

Для того чтобы работать с негативными отзывами и предотвращать распространение такой информации в сети необходимо:

- **• Вовремя находить такие сообщения •Решать проблему клиента**
	- **•Вносить изменения в работу своей компании**

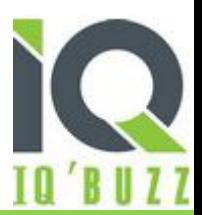

# **Что делать мне?**

Постоянно следить за такими сообщениями очень сложно, но на помощь приходят системы мониторинга которые находят такую информацию и своевременно представляют её вам в удобное время и удобной форме

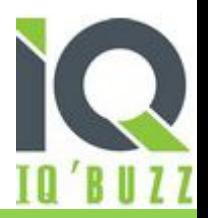

# **Что такое IQBuzz:**

IQBuzz – это сервис, предназначенный для мониторинга социальных медиа: блогов, микроблогов, форумов, социальных сетей

Приступая к работе в IQBuzz, определитесь с темами, которые Вы хотите отслеживать в социальных медиа

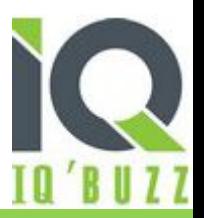

# Создавать рубрики и делать поиск по необходимым нам параметрам **Что можно сделать с IQBuzz:**

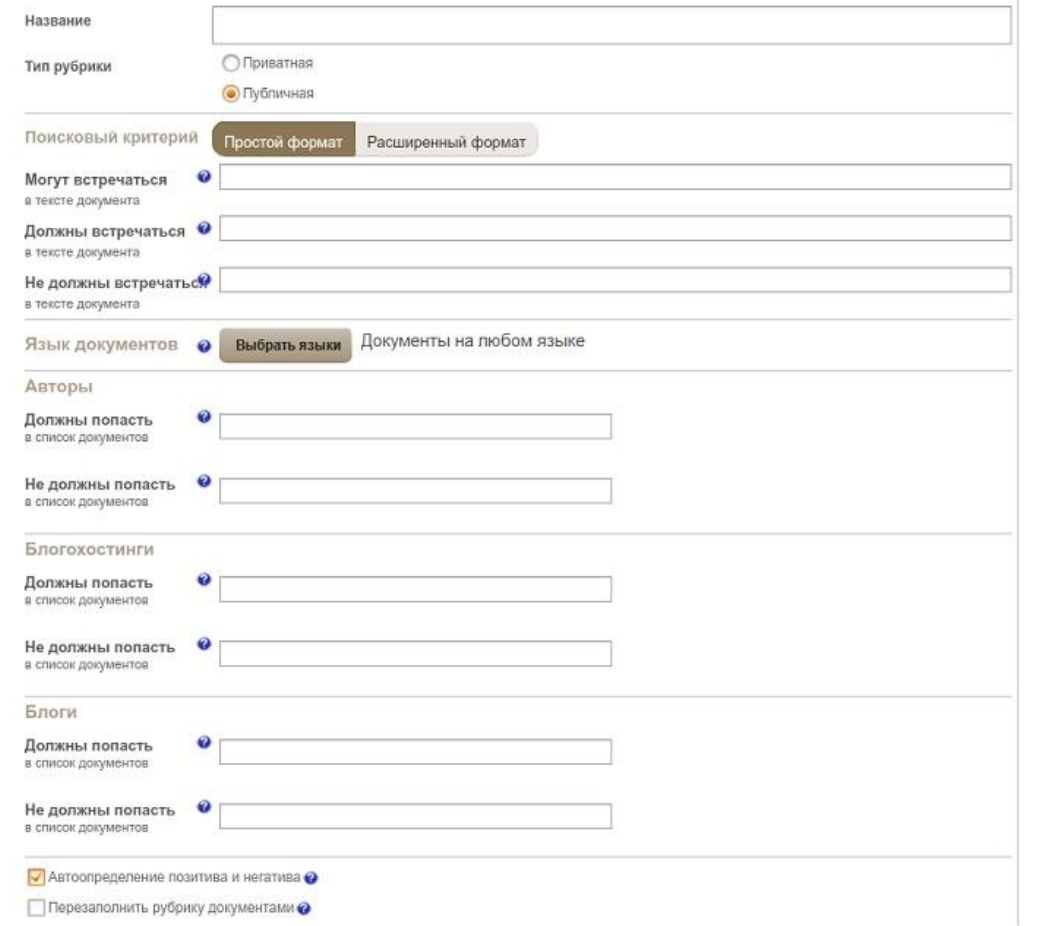

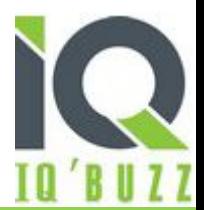

Профессиональный инструмент для управления репутацией в Интернете

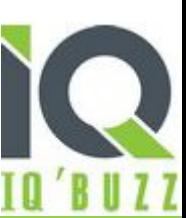

Зная время активности мы можем подписаться на рассылку документов в удобное для нас время

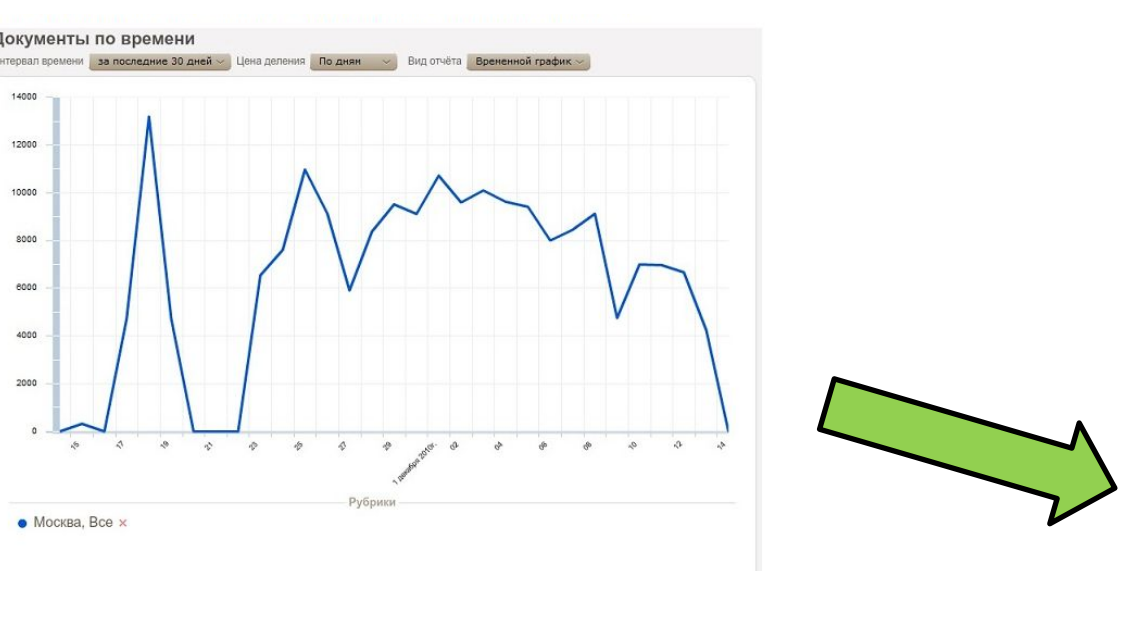

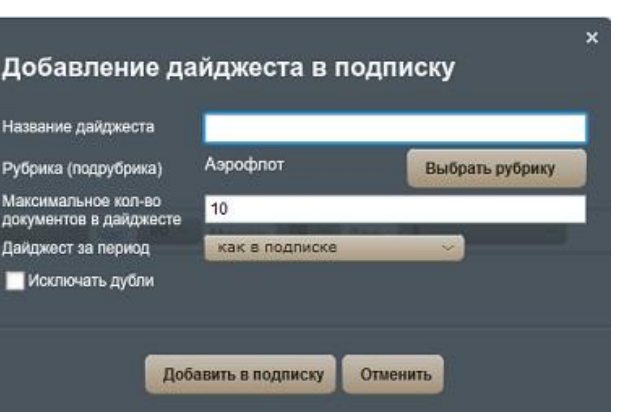

## **Что можно сделать с IQBuzz:** Определить время активности наших клиентов

# Переходить из сервиса на необходимую площадку и помогать клиенту в его проблеме **Что можно сделать с IQBuzz:**

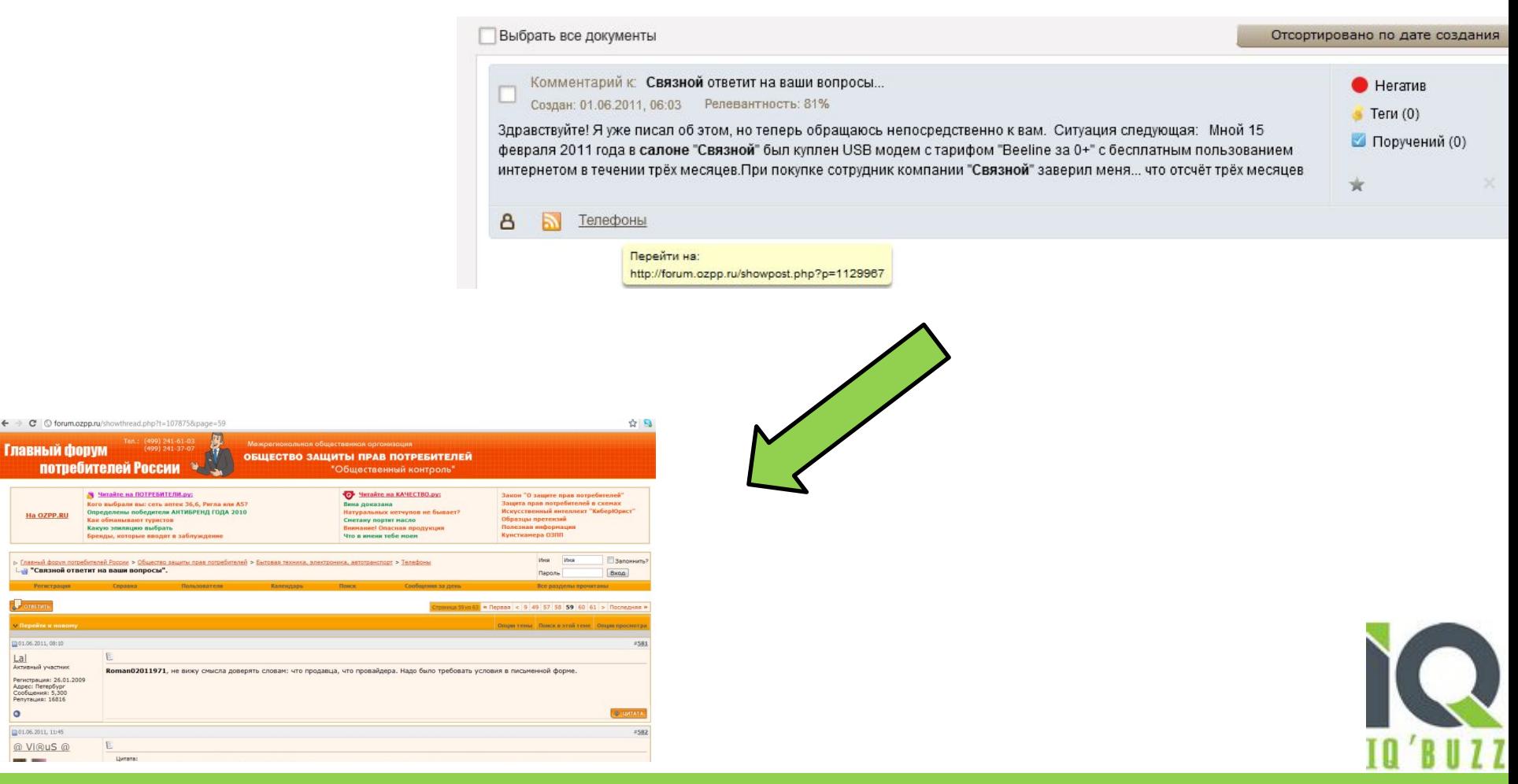

Профессиональный инструмент для управления репутацией в Интернете

Главный форум

Ha OZPP.RU

01.06.2011.08:1

01.06.2011, 11:48 @ VIRUS @

"В "Связной ответит на ваши вопросы

# **Что делать дальше**

### Переходить из сервиса на необходимую площадку и помогать нашему клиенту в его проблеме

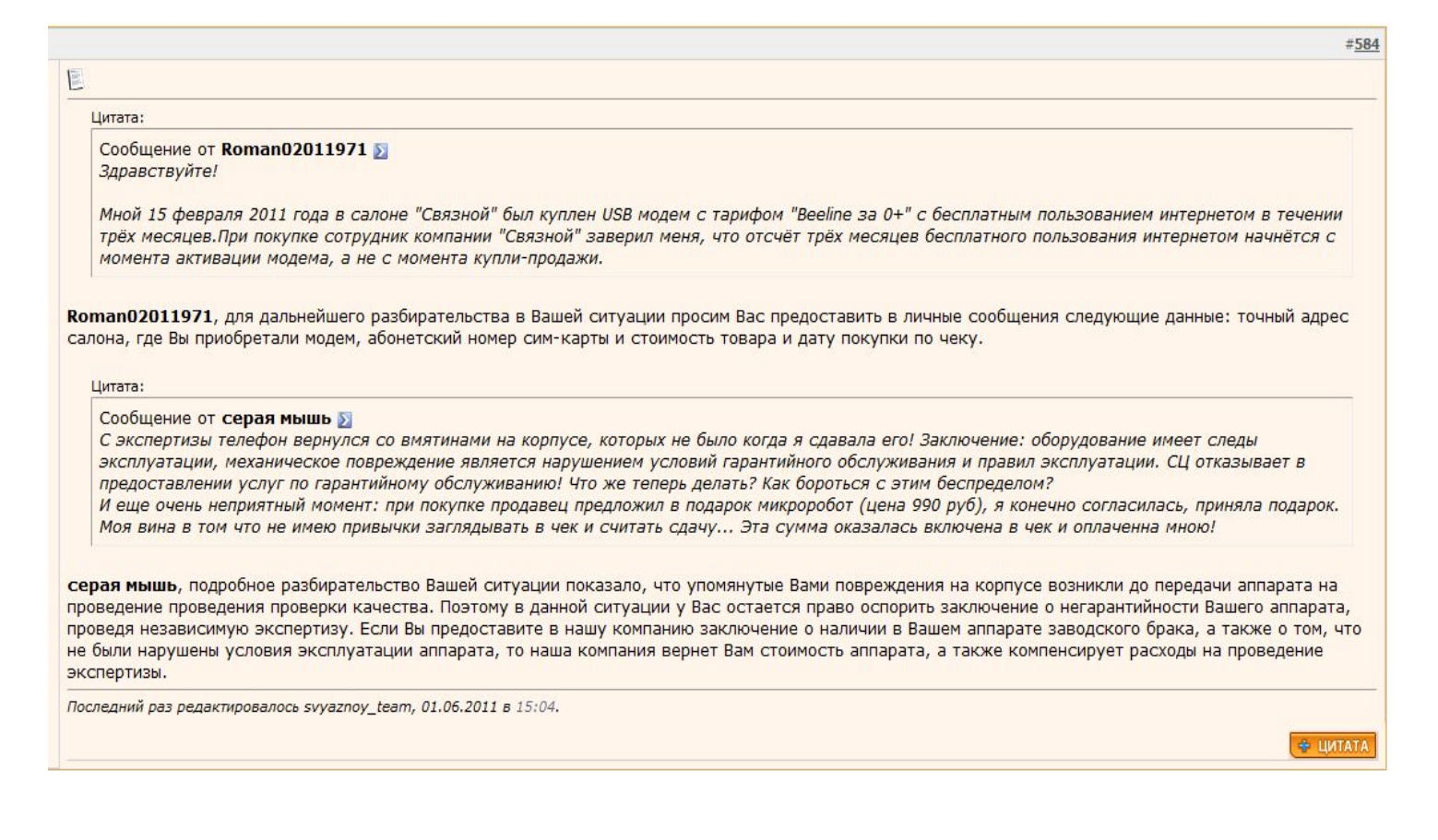

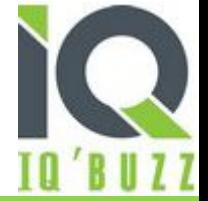

# **Что получаем**

• Удовлетворение потребности клиента

интернете

- Улучшение своей репутации как продавца, который помогает своим клиентам везде
- Увеличение динамики активности клиентов

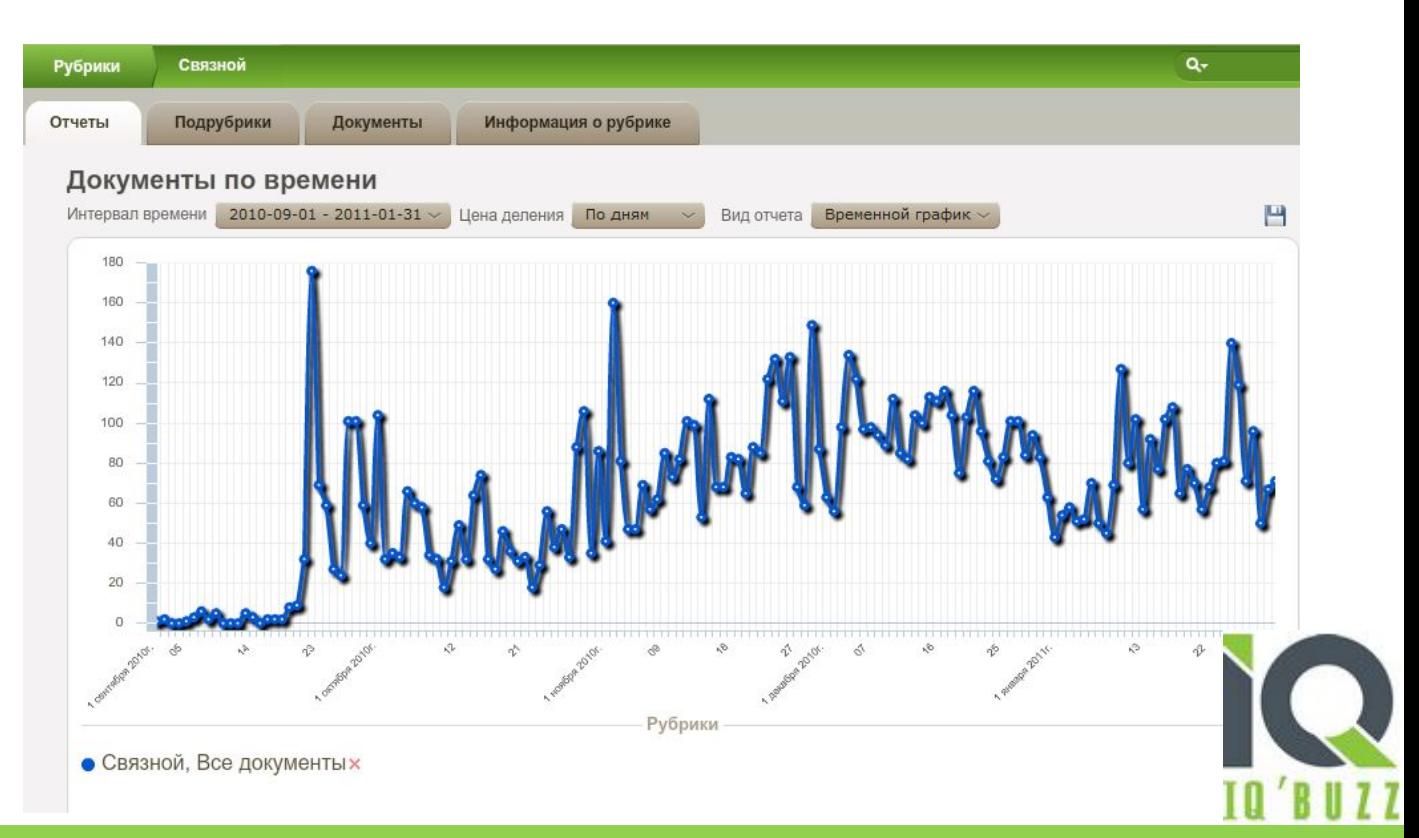

#### Профессиональный инструмент для управления репутацией в Интернете

# **Желаем удачи!**

**повлечет за собой увеличение количества позитивных отзывов, укрепит имидж компании, а так же поможет привлечь новых клиентов и удержать старых!**

**Вступайте в открытый диалог с клиентом на его территории!**

**Правильная работа с негативом**

## **Итоги**

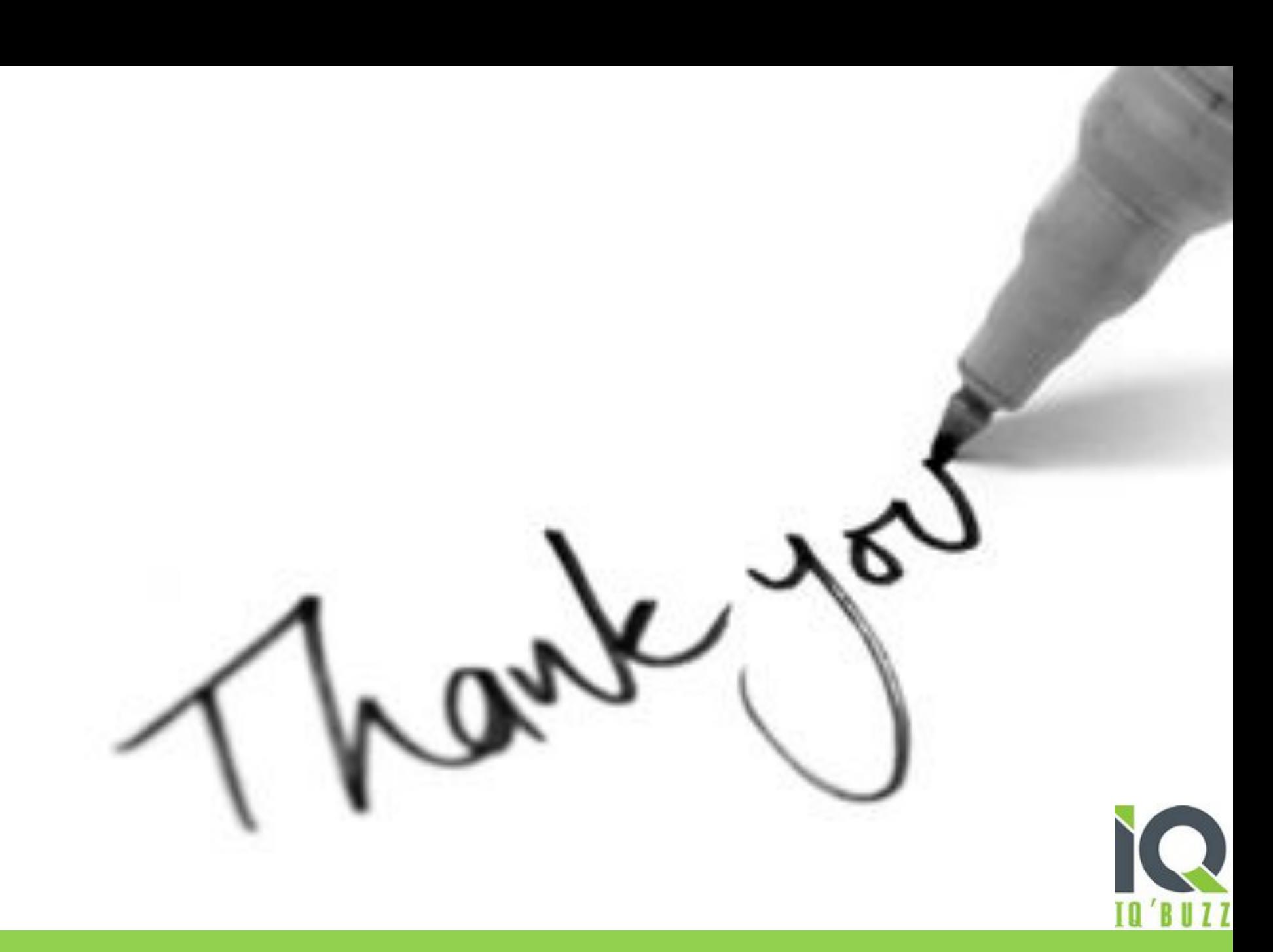